**Adobe Photoshop 2022 (Version 23.2) Serial Number (Final 2022)**

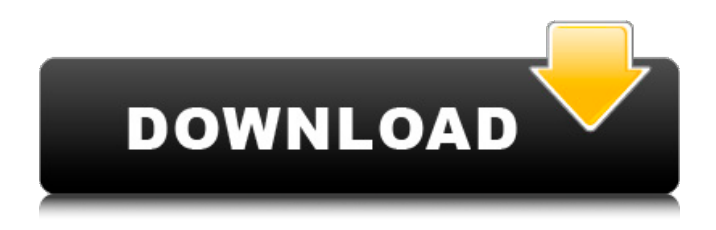

**Adobe Photoshop 2022 (Version 23.2) Crack Free**

# Chapter 2 # Color Scheme Basics WHAT IS COLOR SCHEME? In this chapter, you'll explore how to select and apply color schemes to your work. You'll also get an

understanding of the various things that can influence the color scheme you choose: \* Color theory and color theory basics \* The concept of color harmony \* The concept of color temperature \* Color schemes for print \* Color schemes for branding  $*$  Is Adobe Photoshop important? \* Is Photoshop necessary? \*\*Color\*\* is

## something that is influenced by many factors: \* \*\*Light:\*\* The colors are \_com

**Adobe Photoshop 2022 (Version 23.2) Crack+ [2022-Latest]**

### Where to get Photoshop? You may buy Photoshop from the official website. If you are not happy with it, you can download it from their software library as a free trial version. You

can upgrade to a full version of the Photoshop if you want to. However, you will need to purchase again if you want to create and save a custom profile. You can also download Photoshop on your own computer for free and use it with your online accounts. This way you don't need a specific license for Adobe. Adobe is a huge company and

they sell computer software, data and online subscriptions for various services, so if you buy any license for Photoshop from any other company, you will need to pay again if you buy a new computer or a new license of the same software. Alternative You may be asking yourself, does Photoshop have a fully-featured alternative?

Yes. It is GIMP (GNU Image Manipulation Program), a free and open source graphics editor. It is great for image manipulation and editing tasks where the advanced features of Photoshop are overkill. For these tasks, GIMP is a good alternative to Photoshop. It is crossplatform and can be used on Windows, macOS and Linux operating systems.

Installing GIMP GIMP is developed by a community of volunteers. You can use the downloads on their website to install GIMP on your own computer for free. You don't need to be a member of the community, you just need to provide an email address. After downloading the file, you may unzip it or just click

on the package file and click on Extract to get the package. Once extracted, find the

gimp-2.10.20.tar.bz2 file and double-click on it to install it. Now that GIMP has been installed, you have to download your favorite GIMP plugins to make it more useful and perform better. You can get the plugins here. Setting up GIMP If you are

using GIMP version 2.10.20 or higher, open the image you want to edit and go to File > Open. Click Browse and open the file you want to use. If you have GIMP version 2.10.19 or lower, open the image you want to edit and go to File > Preferences. Open the 388ed7b0c7

**Adobe Photoshop 2022 (Version 23.2) License Key Full [2022-Latest]**

[Four years' experience with the use of readapted splints in rehabilitation of edentulous arches after tooth extraction]. The paper presents experiences with the application of readapted splints (wax splints) used in rehabilitation of edentulous arches after tooth extraction. At the

# period of using the splints patients were examined and analyzed. It is established that by applying these kinds of appliances, the patients show the ability to preserve their teeth and maintain the edentulous state for a long time.Q: Accessing/Changing Document Properties in ASP.NET MVC I have been trying to use HtmlHelpers

to get an idea on how to do this. I was thinking if there is anyway to get the properties and values from the DocumentViewModel in the document. I'm guessing the document is stored in a document library. The solution I have is to have the document URL as a hidden field in a form and then store the document

(and its properties) in a class that generates a new URL for the document when it is returned. This is the code: var document = Documen t.GetDocument(item.Stor ageID, item.SiteID); public static HttpPostedFileBase FileUpload(this Document document) { return document.File; } public static Document CreateNewDocument(this

Document document, DocumentViewModel  $viewModel)$  { var url = document.Url; return Doc ument.CreateDocument(d ocument.StorageID, docu ment.DocumentType, document.Title, document.Author, document.Modified, url, viewModel); } This isn't what I want but I'm trying to get there. How do I get to these properties and

# the values for them? Can I get to them using

**What's New In?**

Perhaps not when you look at the animal kingdom, but so far, the Extinction Rebellion has had a pretty good time causing chaos in the U.K. and beyond. It has halted traffic on London streets, shut down bridges,

prompted mayhem on the train network, and even sparked meetings. While the number of people who have booked in excess of \$1,500 to attend the movement's popular climate change conferences is declining, the true believers have mostly managed to cover themselves in glory. In the country that always leads the world in terms

of carbon emissions, the protests and demonstrations have seen more than 100 arrests, more than 30 people hospitalized, and two people died. As if that wasn't enough mayhem, the Extinction Rebellion has now decided to attempt to shut down Heathrow Airport, one of the world's largest, to make a statement about

human-induced climate change. The group says in a livestream last night that the demonstration will start in Central London at 5 a.m., outside Parliament, and "move to Heathrow and surround the terminal. Our hands are open." As of 11:15 p.m., Heathrow was surrounded by nonviolent protesters. According to London's Evening

Standard, Transport for London has advised people traveling to the airport on Saturday to board their flights as normal, and warned that anyone planning to disrupt traffic will be arrested. The newspaper also reports that the airport is preparing for riots. Heathrow Airport is the latest location for the Extinction Rebellion

demonstrations, after shutting down Parliament Square on Friday and creating a "camp," called "thou shall not enter the square" on Saturday. According to the organization, "This camp will support people from all backgrounds to refuse to comply with the will of the powerful by occupying public space." On Friday, the group also

# had a protest at Waterloo Bridge. However, Extinction Rebellion also wants to cause "disruption" in London's financial district and on

the London Underground. In a statement on Thursday, the group said that if people supported its goals, "this could disrupt the everyday business and commerce of a major metropolis and cause billions in economic loss in what is a global city which relies heavily on its international investment." Extinction Rebellion protests in the U.S. have not been quite as disruptive, but still caused some chaos, as protesters blocked roads and bridges in Portland, Oregon, and New York. 'Ext

**System Requirements For Adobe Photoshop 2022 (Version 23.2):**

Minimum: OS: Windows 7, 8, 10 Processor: Intel i3, 2.2GHz dual core or better Memory: 4GB RAM Graphics: AMD Radeon HD 3870 or Nvidia GeForce GTX 675M DirectX: Version 11 Hard Drive: 25 GB available space Sound: DirectX 11-compatible sound card Additional Notes: USB

# Keyboard and Mouse required to install the game Recommended: Processor: Intel i5, 2.

#### Related links:

<https://innovacioncosmetica.com/photoshop-2021-version-22-5/> [https://nvestenblingnandia.wixsite.com/singtirendust/post/adobe-photoshop-cc-lifetime-activation](https://nvestenblingnandia.wixsite.com/singtirendust/post/adobe-photoshop-cc-lifetime-activation-code-free-download)[code-free-download](https://nvestenblingnandia.wixsite.com/singtirendust/post/adobe-photoshop-cc-lifetime-activation-code-free-download) <http://rt2a.org/adobe-photoshop-2022-version-23-1-x64/> <http://buyzionpark.com/?p=31611> <https://ursgift.com/adobe-photoshop-2021-version-22-4-1-full-license-download/> <https://www.tamtam.boutique/2022/07/05/photoshop-2021-version-22-3-1-hacked-free-download/> [https://overtorneaevenemang.se/uncategorized/adobe-photoshop-cc-2018-hacked-activation-key](https://overtorneaevenemang.se/uncategorized/adobe-photoshop-cc-2018-hacked-activation-key-updated-2022/)[updated-2022/](https://overtorneaevenemang.se/uncategorized/adobe-photoshop-cc-2018-hacked-activation-key-updated-2022/) [https://buri.site/wp-content/uploads/2022/07/Photoshop\\_2022\\_Version\\_230.pdf](https://buri.site/wp-content/uploads/2022/07/Photoshop_2022_Version_230.pdf) [http://escortguate.com/adobe-photoshop-2022-version-23-0-serial-number-and-product-key-crack](http://escortguate.com/adobe-photoshop-2022-version-23-0-serial-number-and-product-key-crack-free-registration-code-for-pc/)[free-registration-code-for-pc/](http://escortguate.com/adobe-photoshop-2022-version-23-0-serial-number-and-product-key-crack-free-registration-code-for-pc/) [https://haldibazaar.com/adobe-photoshop-cc-2018-version-19-serial-number-and-product-key-crack](https://haldibazaar.com/adobe-photoshop-cc-2018-version-19-serial-number-and-product-key-crack-free-download-for-pc/)[free-download-for-pc/](https://haldibazaar.com/adobe-photoshop-cc-2018-version-19-serial-number-and-product-key-crack-free-download-for-pc/) <https://kingphiliptrailriders.com/advert/photoshop-2021-version-22-4-serial-key-license-key/> <https://volyninfo.com/advert/photoshop-cs6-free-download-2022/> [https://namlettmetecoregco.wixsite.com/warpanewsphols/post/adobe-photoshop-cc-2018-keygen](https://namlettmetecoregco.wixsite.com/warpanewsphols/post/adobe-photoshop-cc-2018-keygen-license-code-keygen-for-pc)[license-code-keygen-for-pc](https://namlettmetecoregco.wixsite.com/warpanewsphols/post/adobe-photoshop-cc-2018-keygen-license-code-keygen-for-pc) [http://herstopods.yolasite.com/resources/Photoshop-2022-Version-230-Activation---License-](http://herstopods.yolasite.com/resources/Photoshop-2022-Version-230-Activation---License-Code--Keygen-Free-April2022.pdf)[Code--Keygen-Free-April2022.pdf](http://herstopods.yolasite.com/resources/Photoshop-2022-Version-230-Activation---License-Code--Keygen-Free-April2022.pdf) [https://www.puremeditation.org/2022/07/05/adobe-photoshop-cc-2019-free-registration-code](https://www.puremeditation.org/2022/07/05/adobe-photoshop-cc-2019-free-registration-code-download-2022-new/)[download-2022-new/](https://www.puremeditation.org/2022/07/05/adobe-photoshop-cc-2019-free-registration-code-download-2022-new/) [https://multipanelwallart.com/2022/07/05/adobe-photoshop-2021-version-22-4-3-keygen-generator](https://multipanelwallart.com/2022/07/05/adobe-photoshop-2021-version-22-4-3-keygen-generator-free-download/)[free-download/](https://multipanelwallart.com/2022/07/05/adobe-photoshop-2021-version-22-4-3-keygen-generator-free-download/) <https://trello.com/c/EELTjS0Y/60-adobe-photoshop-2022-version-231-full-product-key> <https://www.raven-guard.info/adobe-photoshop-cc-2019-keygenerator-activation-key-for-windows/> <http://dealskingdom.com/photoshop-cc-2015-serial-number-and-product-key-crack-2022-latest/> [https://www.rentbd.net/adobe-photoshop-2021-version-22-5-1-keygen-crack-serial-key-incl-product-](https://www.rentbd.net/adobe-photoshop-2021-version-22-5-1-keygen-crack-serial-key-incl-product-key-free-download-3264bit-april-2022/) [key-free-download-3264bit-april-2022/](https://www.rentbd.net/adobe-photoshop-2021-version-22-5-1-keygen-crack-serial-key-incl-product-key-free-download-3264bit-april-2022/)

<https://earthoceanandairtravel.com/2022/07/05/photoshop-cc-2015-version-17-x64-updated-2022/> [https://www.distrixtmunxhies.com/wp-content/uploads/2022/07/Adobe\\_Photoshop\\_2022\\_Keygen\\_Cra](https://www.distrixtmunxhies.com/wp-content/uploads/2022/07/Adobe_Photoshop_2022_Keygen_Crack_Setup__Activation_MacWin_Latest.pdf) ck Setup Activation MacWin Latest.pdf

<http://www.giffa.ru/who/adobe-photoshop-2021-version-22-0-1-serial-number-download/>

<http://diybedsza.yolasite.com/resources/Photoshop-2021-Version-225.pdf>

<https://socks-dicarlo.com/wp-content/uploads/2022/07/enribrow-2.pdf>

<https://www.huarenshifu.com/adobe-photoshop-2022-version-23-0-2-free-registration-code-mac-win/> [http://rrinews.co/05/uncategorized/krisday/adobe-photoshop-2022-crack-with-serial-number-free](http://rrinews.co/05/uncategorized/krisday/adobe-photoshop-2022-crack-with-serial-number-free-download/)[download/](http://rrinews.co/05/uncategorized/krisday/adobe-photoshop-2022-crack-with-serial-number-free-download/)

[https://kramart.com/adobe-photoshop-2021-version-22-4-2-hack-patch-patch-serial-key](https://kramart.com/adobe-photoshop-2021-version-22-4-2-hack-patch-patch-serial-key-download-2022/)[download-2022/](https://kramart.com/adobe-photoshop-2021-version-22-4-2-hack-patch-patch-serial-key-download-2022/)

<https://datcaemlakrehberi.com/?p=10559>

[https://weblanwan.com/adobe-photoshop-cc-2015-crack-full-version-incl-product-key-free-download](https://weblanwan.com/adobe-photoshop-cc-2015-crack-full-version-incl-product-key-free-download-latest-2022/)[latest-2022/](https://weblanwan.com/adobe-photoshop-cc-2015-crack-full-version-incl-product-key-free-download-latest-2022/)